Cours 1 : l'approche patrimoniale d'évaluation

# <u>d'entreprise</u>

Plan

# **Introduction**

# **I. L'actif net comptable (ANC)**

- **1. Défnition et principe**
- **2. Retraitements du Bilan**
- **3. La formule de calcul de (ANC)**
- **4. Exemple d'application**

# **II. L'actif comptable réévalué (ACR)**

- **1. Principe**
- **2. Retraitements et réévaluation**
- **3. Formule de calcul**
- **4. Exemple d'application**

# **III. L'actif net comptable corrigé (ANCC)**

- **1. Défnition et principe**
- **2. La prise en compte de la fscalité**
- **3. La valeur mathématique intrinsèque de l'action**
- **4. Exemple d'application**

# **Conclusion**

1

# Introduction générale

La méthode patrimoniale privilégie le patrimoine détenu par l'entreprise au moment d'évaluation. Elle revient à évaluer séparément les différents actifs et engagements de l'entreprise et à en faire la somme algébrique. C'est une démarche simple qui consiste à étudier systématiquement chacun des actifs et des passifs inscrit au bilan d'une entreprise. En effet les valeurs comptables sont souvent éloignées des valeurs réelles pour des raisons comptables, fscales, historiques, etc. ces valeurs comptables doivent être réévaluées pour déterminer une valeur réelle et actuelle de l'actif.

Cette méthode est à privilégier dans les sociétés où la part des immobilisations (corporelles, incorporelles et fnancières) est importante :

- activité de commerce et de distribution
- activités industrielles
- sociétés holdings
- activités fnancières (banques, établissements de crédit)
- sociétés foncières.

Les méthodes d'évaluation patrimoniale permettent de fournir deux principaux types de valeurs :

> La valeur de marché : appelée également la valeur liquidative, c'est la valeur qu'on pourrait retirer d'un bien en le vendant. Si cette valeur peut paraitre incontestable sur le plan théorique, elle suppose pratiquement que l'acheteur se place dans une optique liquidative, ce qui est rarement le cas puisque sa motivation d'achat est la synergie industrielle ou commerciale.

La valeur d'usage : elle représente la valeur d'un actif au sein du processus d'exploitation : une sorte au cout de remplacement.

Dans ce premier cours, nous présentons les trois méthodes patrimoniales qui reposent sur le concept de valeur du marché, il s'agit des méthodes d'Actif Net Comptable (ANC), Actif Net Réévalué (ANR) et Actif net comptable corrigé (ANCC). Les méthodes qui reposent sur le concept de valeur d'usage (VSB et CPNE) seront présentées dans les prochaines cours.

2

# **I. L'Actif Net Comptable (ANC)**

## **1. Défnition et principe**

**L'actif net comptable** est une méthode qui donne une image approximative de la valeur de l'entreprise, elle est déterminée au départ du bilan de l'entreprise; c'est-àdire sur la base de la valeur comptable des éléments du patrimoine.

Il s'obtient en déduisant des actifs réels ; c'est-à-dire, les actifs qui ont une valeur marchand ou sur sa valeur vénale  $^1$  (les éléments de l'actif fictif  $^2$  doivent être diminuée tout en intégrant les économies d'impôts qu'ils génèrent, de l'actif totale du bilan) le montant des dettes (fnancières, d'exploitation et hors exploitation) ainsi que les provisions et les dividendes a verser et les impôts différés ; il correspond donc aux capitaux propres de l'entreprise diminués éventuellement des actifs fictifs, c'est généralement dans cette acception que l'expression « actifs net » est utilisée.

## **2. Les retraitements du Bilan**

Les actifs fictifs sont des actifs qui ne représentent, pour l'entreprise aucune valeur réelle d'usage ou de revente, ils se composent de toutes les dépenses non remboursables faites dans l'intérêt de l'entreprise pour créer ou augmenter ses possibilités de fonctionnement. Sans contrepartie d'actifs réels sous forme de bien.

Les actifs fictifs sont :

## **Immobilisations en non-valeurs :**

Appelée aussi « frais d'établissement » ; il s'analyse fnancièrement comme un actif sans valeur.

Il s'agit a proprement parler de frais revêtant une importance signifcative, et qui ne sont pas directement comptabilisées dans les comptes de charges du fait qu'ils ne sont pas répétitifs, qu'ils ne peuvent être rapportes a des productions déterminées ou qu'ils peuvent bénéfcier a plusieurs exercices et que l'entreprise décide d'étaler sur plusieurs années.

 **Frais préliminaires ;** les comptes de ce poste enregistrent a leur débit les charges engagées par l'entreprise a l'occasion d sa constitution, d'une augmentation de son capital, d'opération de restructuration, de compagne de prospection ou publicitaires, concernant des activités nouvelles ou des perfectionnements d'activités dont l'effet bénéfque s'étend a plus d'un

<sup>֚֚֚֚֚֚֚֚֚֚֚֚֚֚֚֚֚֬֡֡֓֡֡֡֡֬֓֓֡֡</sup> <sup>1</sup> C'est-à-dire la valeur que l'on estime pouvoir obtenir lors de la vente dans des conditions normales.

 $2 \text{ Appelés} \times \text{actifs fictifs} \times \text{car ils ne présentent, pour l'entreprise, aucun valeur réelle d'usage ou de revente.}$ 

exercice.(Frais de constitution, Frais d'augmentation du capital, Frais sur opérations de fusions, scissions et transformations, Frais de prospection, Frais de publicité, Autres frais préliminaires)

Les charges à répartir sur plusieurs exercices ; (Frais d'acquisition des immobilisations, Frais d'émission des emprunts, Autres charges à répartir) **Primes de remboursement des obligations ;** le poste qui contient le compte Primes de remboursement des obligations est débit de la différence entre la valeur de remboursement des obligations et leur prix d'émission**.** 

## **Ecarts de convesion-actif**

Ecart de conversion actif ; les pertes latentes qui résultent des variations de valeur des créances et dettes libelles en monnaies étrangères sur cette ligne (contrepartie de l'augmentation de la valeur des dettes, ou de la diminution de la valeur des créances ;

## **3. La formule de L'ANC**

 **ANC** = Actifs réels – Dettes réelles

- $=$  (Total de l'actif actif fictifs) Total des dettes
- $=$  (Total de l'actif total des dettes) actifs fictifs
- $=$  Capitaux propres  $-$  actifs fictifs.

## **4. Exemple d'application**

Soit le bilan de l'entreprise Z (voir l'annexe 1), calculer l'ANC ?

Calcul de l'actif net comptable :

 $\textbf{ANC} = \text{Capitaux progress}^3 - \text{actif fictif} + \text{dettes fictive}$ 

Les dettes fictives sont nulles

 $\textbf{ANC} = \text{capitaux}$  propres – actif fictif.

 = (**52491000 + 300000) – 363000** = **52791000 – 363000** 

**ANC = 52428000Dh.** 

.

 3 Les capitaux propres assimilés sont inclus les capitaux propres.

## **II. l'Actif Net comptable Réévalué ANR**

## **1. Principe et défnition**

Le bilan donne une idée comptable des éléments d'actifs et du passif, or les éléments du bilan sont enregistrés à leur valeur historique, il en résulte que le bilan constitue une vision historique.

En effet, la valeur de l'entreprise donnée par un calcul direct de la valeur de l'actif net constitue une valeur minimale ou plancher, car elle est établie selon des règles qui ne sont pas toujours compatibles avec la réalité économique et fnancière.

« La méthode de l'actif net réévalué dérive de la méthode de l'actif net comptable et propose de corriger les effets de l'évolution nominale de prix par l'affectation d'indices aux valeurs comptables d'origine ». Elle peut, par le biais d'indices arbitraires, donner des évaluations fortes éloignées de la réalité (peut en considérer par exemple que la valeur de matériels informatiques à performance constantes suite une courbe parallèle à l'évolution de l'indice générale de prix ?).

#### **2. calcule de l'ANR**

L'actif net réévalué se calcule à partir de la formule suivante

**ANR = Actif réel réévalué - dettes réelles réévaluée** 

#### **3. Exemple d'application**

Prenons le même exemple, calculer l'ANR ?

Calcule de l'actif net Réévalué

### **ANR = Actif réel réévalué - dettes réelles réévaluée**

Valeur réévaluée de l'actif

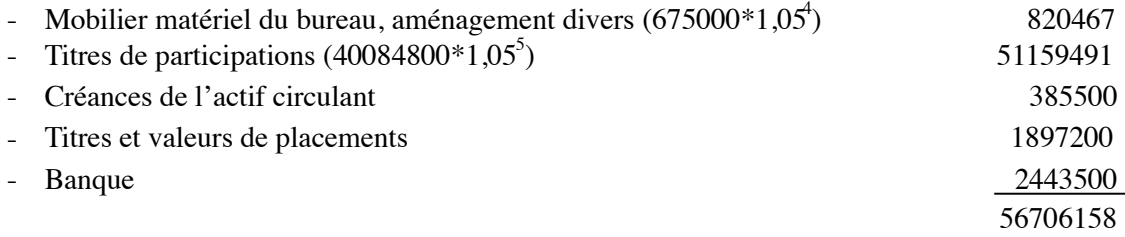

## Dettes à déduire

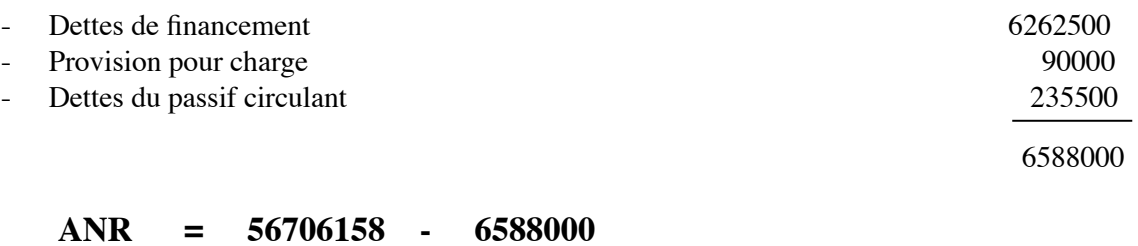

## = **50118158Dh.**

# **III. L'Actif Net Comptable Corrigé (ANCC).**

## **1. Défnition et principe**

L'actif net comptable corrigé appelé communément « valeur intrinsèque » est le montant du capital qu'il serait nécessaire d'investir pour reconstituer le patrimoine utilisé dans l'entreprise dans l'état où il se trouve, le recours à cette méthode été indispensable afn d'attribuer à l'entreprise objet de l'évaluation une valeur plus compatible avec la réalité économique et fnancière du faite que les précédentes y font défaut, effectivement la première utilisant des valeurs historique, fournit une valeur sous-estimée ;la seconde, utilisant des indices généraux donne dans certains cas des plus-values artifcielles (cas particulier du fond de commerce et des titres immobilisées).

Or l'écart entre la valeur comptable et la valeur réelle des composants du bilan est dù généralement à :

l'absence de comptabilisation de certains éléments incorporels (fonds de commerce, d'industrie créé) ;

l'évolution du marché (immeubles) ;

La dépréciation monétaire

l'existence de réserves occultes, ou de la surestimation (ou sousestimation) de certains postes (provisions, par exemple).

Pour cela on remarque que la valeur comptable de l'actif devient hors de propos par rapport aux valeurs de marché. Par exemple, un immeuble acheté il y a 15 ans aura une valeur nette comptable très faible du fait de l'amortissement qu'il aura subi, pourtant, il se peut que l'emplacement de l'immeuble ait pris de la valeur. Dans ce cas, il est important de réévaluer l'immobilisation pour tenir compte de ce phénomène ; on obtient ainsi l'actif net comptable corrigé.

Cette méthode consiste à inventorier l'ensemble des actifs et passifs de la société, juger leur réalité et évaluer leur valeur en corrigeant leur valeur comptable ou en se basant sur leur valeur vénale, leur coût de remplacement, leur valeur d'usage ou sur tout autre indice édicté par l'expérience théorique et pratique et dépendant de l'optique d'évaluation qui peut être ou bien liquidative ou de continuation.

Il faut donc procéder à un travail de retraitement des différents postes du bilan : ce retraitement, largement pratiqué par les experts privés est désormais unanimement

7

admis en utilisant les références ou les techniques les mieux adaptées à la nature du bien (prix du marché, barèmes mercuriales, indices spécifques, comparaison ), l'analyse des postes du bilan permet d'apporter un certain nombre de corrections à la valeur comptable, de telle façon que la détermination de l'actif net comptable corrigé consiste à constituer l'actif réel et le passif exigible réel qui seront substitués à l'actif et à l'endettement comptable de la première méthode.

Ainsi l'ANCC est calculé de la façon suivante :

```
ANCC = Valeur corrigée des actifs - Valeurs corrigée des dettes 
ANCC = ANC + plus-values latentes – moins-values latentes
```
## **2. La prise en compte de la fscalité**

La question se pose souvent est de savoir s'il y a lieu de tenir compte de la fiscalité latente sur les plus-values observées sur les différents postes de l'actif. Il est constant que la valeur comptable des biens inscrits à l'actif du bilan ne refète pas leur valeur réelle. Les experts s'accordent sur le fait qu'il convient de vérifer les valeurs d'inscription et de leur substituer si nécessaire la valeur réelle du bien.

Ainsi, d'une manière générale, il est admis :

- qu'un bien immobilisé à l'actif du bilan est nécessaire à l'activité de la société n'a pas vocation à être vendu ; la valeur recherchée étant la valeur d'utilité du bien pour l'entreprise, il n'y a pas lieu de tenir compte d'un impôt latent ;
- en revanche, si le bien immobilisé et revalorisé n'est pas nécessaire à l'exploitation (la société peut envisager de le céder sans nuire au bon déroulement de son activité), il est possible de déduire l'impôt latent.

Mais plus généralement les fscalités différées et latentes sur les plus values d'éléments d'actifs sont, selon les opérations prises (ou ne sont pas prises) en compte.

En théorie, la fscalité devrait toujours être intégrée dans les calcules mais devrait être actualisées, en fait, si la date de décaissement est très lointaine cette valeur actualisée est faible. Aussi en pratique, préfère-t-on ne tenir compte de la fscalité différée (ou latente) que si la probabilité d'arrivée de l'événement dans une période rapprochée est élevé.

Si l'évaluation de l'entreprise à pour objet une opération de regroupement qui ne se traduit pas par un changement de structure juridique des sociétés en présence (cas

de la prise de participation par exemple), on ne tiendra compte que d'une fscalité réduite à la prise en charge de l'actif fctif, aux provisions réglementées et subventions d'investissement ainsi qu'à la cession d'actifs non nécessaires à l'exploitation.

Si, par contre, l'opération de regroupement se traduit par un changement de structure juridique des entreprises en présence générateur d'un effet fscal (cas des fusions), on tiendra compte dans ce cas également de la fscalité différée sur la cession des bien (amortissable) nécessaire à l'exploitation.

On pourra même, dans certaines hypothèses, par exemple lorsqu'après l'absorption d'une société, il est envisagé d'en céder les éléments qui composent son actif, tenir compte de toute fscalité différée. Aussi, dans toute étude d'évaluation, estil indispensable d'analyser quelle fscalité différée ou latente doit être prise en compte ; cette analyse est chaque fois différente selon le cas :

Les études proposées conduisent généralement à quatre hypothèses de prise en compte des impôts différés ou latents :

on peut ne tenir en compte d'aucune fscalité différée ou latente

on peut tenir en compte de la fscalité différée sur actifs fctifs, sur provisions réglementées et sur cession d'actifs non nécessaire à l'exploitation.

on peut tenir compte de toute fscalité différée (y compris sur celle relatives à la cession de biens amortissables nécessaire à l'exploitation).

on peut tenir compte de toute fscalité différée et latente.

## **3. La valeur mathématique intrinsèque de l'action**

Après avoir calculé l'actif net comptable corrigé, on dégage une valeur mathématique intrinsèque ou corrigée de l'action, cette dernière est déterminée par la formule suivante :

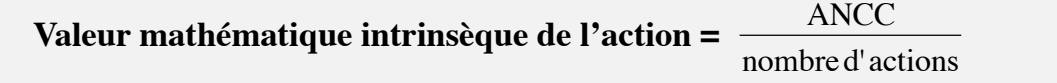

Enfn, ajoutons que la valeur intrinsèque de l'action peut être calculée avant paiement du dividende (donc dividende inclus : coupon attaché) ou dividende non inclus (ex-coupon).

## **4. Exemple d'application.**

ANCC = ANC + plus-values latentes - moins values latentes - impôt différé sur les

Subventions d'investissement  $+$  économie d'impôt sur les non valeurs

#### **Calcule de plus values latentes :**

$$
\begin{array}{rcl}\n\text{Plus-value latentes (actif)} & = & 6000000 + (732000 - 675000) + (43083000 - 40084800) = & 6000000 + 57000 + 2998200 \\
& = & 9055200 \, \text{Dh.}\n\end{array}
$$

Plus-values latentes (passif) =  $(90000 - 30000) = 60000$  Dh.

#### **Calcule de moins-values latentes :**

- Moins-values latentes (actif) = (13530000 12853500) + (1897200 1762200)  $= 676500 + 135000 = 811500$  Dh.
- Moins-values latentes (passif)  $= 450000 \text{ Dh}$ .

#### **Calcule de la fscalité différée**

- Economie d'impôt sur les non valeur =  $363000*0,3 = 108900Dh$ .
- Impôt différé sur les subventions d'investissement =  $300000*0,3 = 90000Dh$ .

 $ANCC = 52428000 + 9055200 + 60000 - 811500 - 450000 + 108900 - 90000$ 

#### **ANCC = 60300600Dh.**

Calcul de valeur mathématique intrinsèque de l'action :

- Valeur mathématique intrinsèque de l'action (Ex-coupon) = *Nombre d action ANCC*  $\frac{C}{\sqrt{2\pi}}$  = 603 Dh.
- Valeur mathématique intrinsèque de l'action (coupon-attaché) =  $603 + 48 = 651$  Dh.

# Conclusion généralee

En guise de conclusion, les méthodes patrimoniales permettent de déterminer la valeur de l'entreprise en se basant sur la valeur réelle des actifs et des passifs et n'intègre pas la capacité de l'entreprise à générer des bénéfces qui est le but recherché par les investisseurs et les actionnaires. De plus elles donnent une vision essentiellement statique de l'entreprise. Alors qu'une vision dynamique est beaucoup plus réaliste. Par exemple, il se peut qu'une entreprise dispose d'une forte valeur réelle du patrimoine mais une grave diffculté au point qu'elle ne génère aucun proft, alors sa valeur est gravement détériorée par cette difficulté. D'où la nécessité des méthodes qui s'appuient sur une approche basée sur la rentabilité future.

## **Bibliographie :**

**Robert OBERT, « comptabilité approfondie et révision », édition DUNOD, 2eme édition, paris 1998.** 

**Hubert de la Brusiene**, «**Analyse Financière** : information fnancière et diagnostic», 3éme édition, Edition **Dunod**, Paris 2006,.

**Jean Barreau** et **Jacqueline Delahaye**, « **Gestion Financière** ; manuel et applications », 12éme édition ; Edition **Dunod**, France - Paris 2003.

PIERRE VERNNEMAN, **FINANCE D'ENTREPRISE**, edition DALLOZ, 2005.

**Michel Hevaseur** et **Aimable Quintart**, « **Finance** », 2éme édition **ECONOMICA** ; Paris 1992.

**Rachid Belkahia** et **Hassan oudad**, « **Finance d'entreprise** ; Analyse et diagnostic fnancier » ; Tome1, Edition **Gaétan Morin**, éditeur - Europe, paris 1997.

**Jean – Baptiste Tournier** et **Jean – Claude Tournier**, « **Evaluation d'entreprise** ; Que vaut une entreprise? », 4éme édition, Editions d'**Organisation** et **Groupe Eyrolles**, Paris 2007.

**Abdelaziz Enasri**, « **Ingenierie Financière** ; évaluation des actifs », les éditions **Toubkal** et l'institue supérieur du Génie Appliquée (**IGA**) en 2005.

## **http :**

**www.impots.gov.fr/portable/deploiement/P1/fchedescreptive\_4166/f chedescritive\_4166.PDF http://www.maneger-ger-go.com/évaluation-entreprise.html http://www.laurent.bles.free.fr/mémoire3.html http://www.mémoireenligne.com/11/07/684/m\_introduction-enbourse-évaluation-d'entreprises0.html** 

## **Article :**

Direction générale des impôts de France : « Evaluation de l'entreprise et des titres de société »

# **Annexe 1 : bilan de l'entreprise Z**

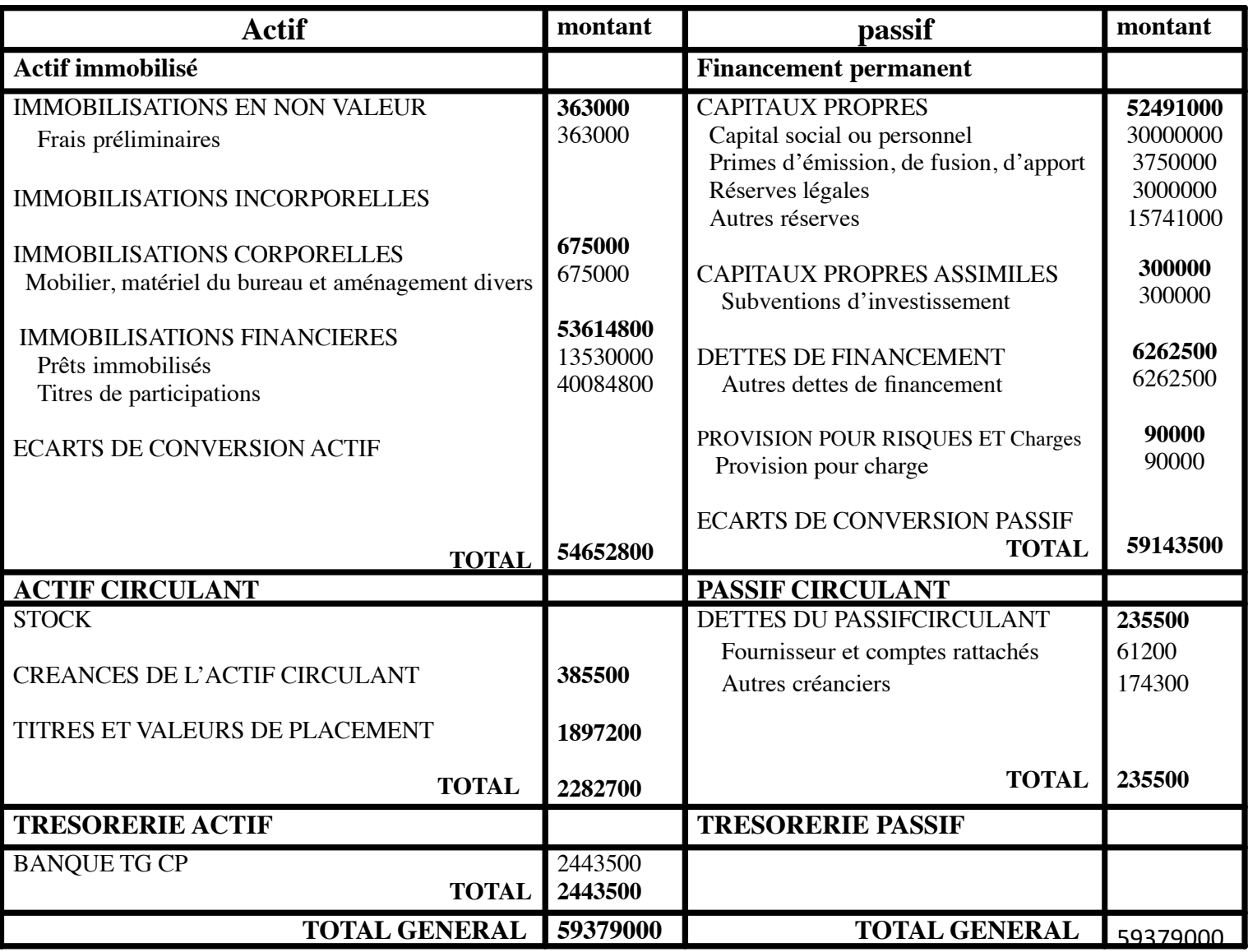

## **Informations complémentaires**

- Le fond commercial est évalué à 6000000 Dh.
- Le mobilier, le matériel du bureau et les aménagements divers sont évalués à 732000Dh.
- Les titres de participations sont estimés à 43083000.
- Les prêts sont recouvrés qu'à hauteur de 95%.
- La valeur moyenne boursière des titres et valeurs de placement ressort à 1762200. A noter que ces titres sont liquidés.
- Les provisions pour charges qui figurent au bilan concernent un impôt non déductible qui en fait ne s'élèvera qu'à 30000 Dh. Cette provision a fait l'objet d'une réintégration dans le bénéfce fscal au cours de l'exercice de sa constitution.
- La société aura à honorer un aval de 450000Dh dans l'intérêt de l'exploitation.
- Un dividende de 48Dh par action a été distribué aux 100000 actions formant le capital.
- Le taux moyen d'infation des exercices N-4 à N a été de 7%.
- Les créances et les dettes sont évaluées correctement au bilan.
- Date d'acquisition :
	- Mobilier, matériel du bureau et aménagement divers : 01-01-N-3
	- Titres de participations : 01-01-N-4.